## 1. Hierarchical Modelling

- model smooth surfaces with local detail
- examples: car door, face
- allows multiresolution editing

### 2. Surface Pasting

- represent each feature control point as a displacement vector
- for each feature control point
	- find corresponding feature domain point
	- map into base domain
	- evaluate base at mapped point to get coordinate frame
	- express displacement vector relative to coordinate frame

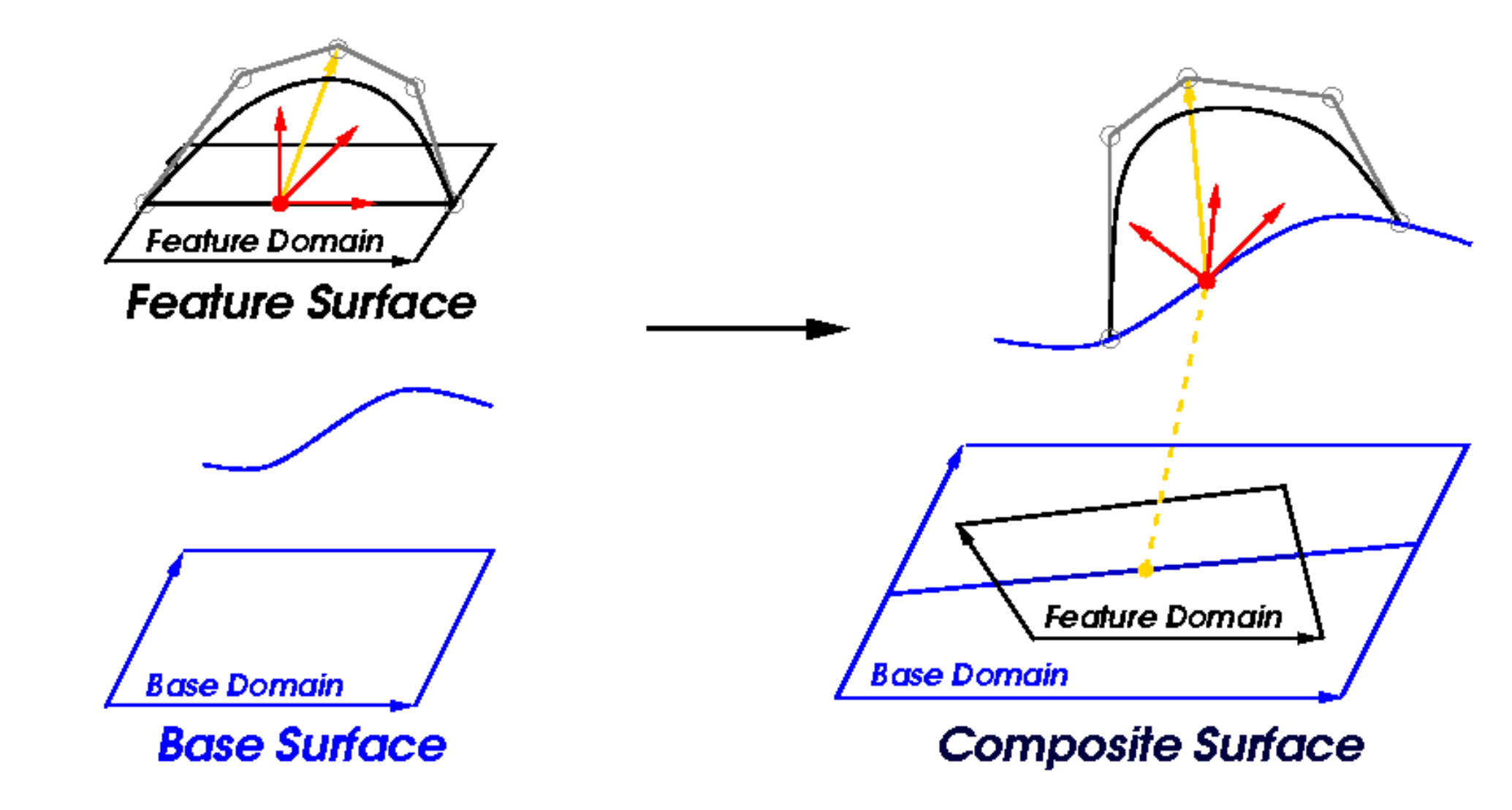

3. Features of Surface Pasting

- developed by Bartels & Forsey
- + computationally inexpensive only feature control points are mapped
- + pasted feature may have non-rectangular domain
- + flexible modelling paradigm features may be translated, rotated and scaled
- + library of features to apply to any base
- + hierarchical pasting (hierarchical modelling)
- only approximates displacement maps no continuity between feature and base but the discontinuity can be made as small as desired
- 5. Tensor Product Surfaces
	- based on Bartels & Beatty's curve manipulation technique
	- suppose we want to move a  $p\mathcal{S}(\mathbf{ntv}) = \sum_{i} \sum_{i} B_{i,j}(u,v) P_{i,j}$   $\Delta P$  by *i j* ∆*P*
	- move 2x2 block of control points with most influence  $\delta$ ( $\nu$ ) call them $P$  $P_{a,b}, P_{a+1,b}, P_{a,b+1}, P_{a+1,b+1}$
	- find weights $w_{i,j}$  proportional  $\mathbf{t} \mathbf{R}_{i,j}$ 's contribution  $\mathbf{S}(\boldsymbol{\alpha},v)$   $w_{i,j}$ : • set  $W_{i,j}$  $P^{'}_{i,j} = P^{'}_{i,j} + w^{'}_{i,j} \Delta P$   $\sum_{k=a}$ + +  $=\frac{v_i}{a+1 b+1}$ , , ,  $(u, v)$  $(u, v)$ *a b k l*  $i, j$  $i, j$  $B_{k,l}(u,v)$  $B_{i,j}(u,v)$ *w P*<sub>*z*, *i*</sub> *s*  $\mathcal{L}_{\mathcal{A},j}$ 's contributionSt( $\boldsymbol{\alpha},\nu$ )

### 4. Examples of Pasted Surfaces

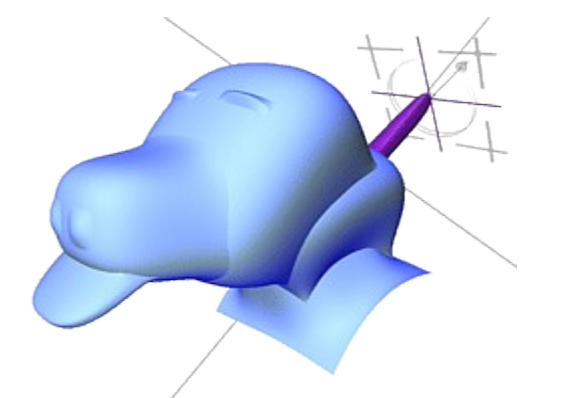

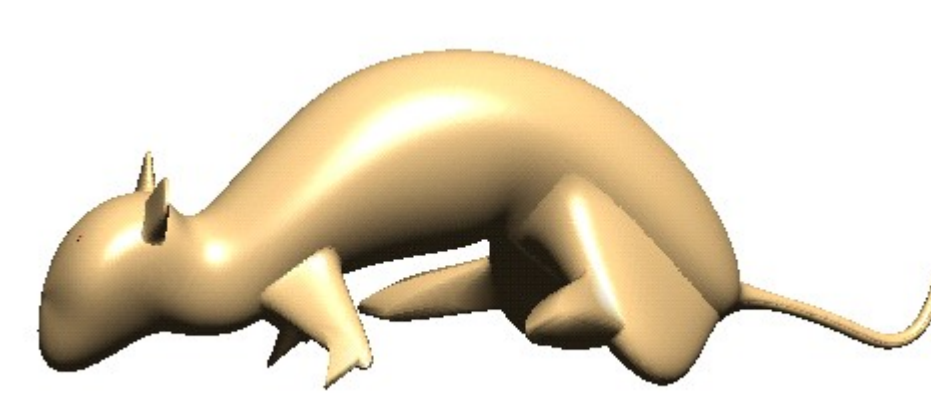

dog model by Leith Kin Yip Chan

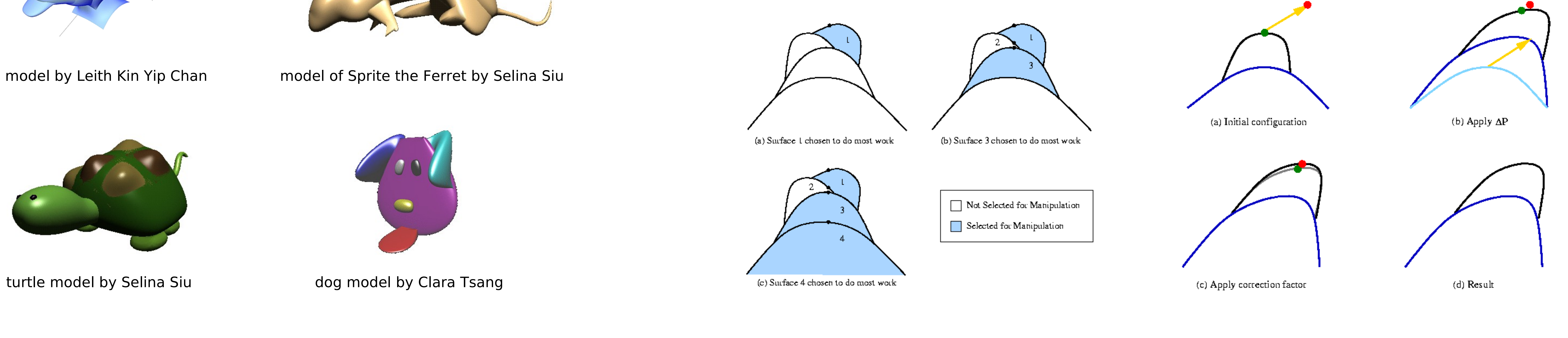

a) find alternative block of control points  $\rightarrow$ introduces distortions

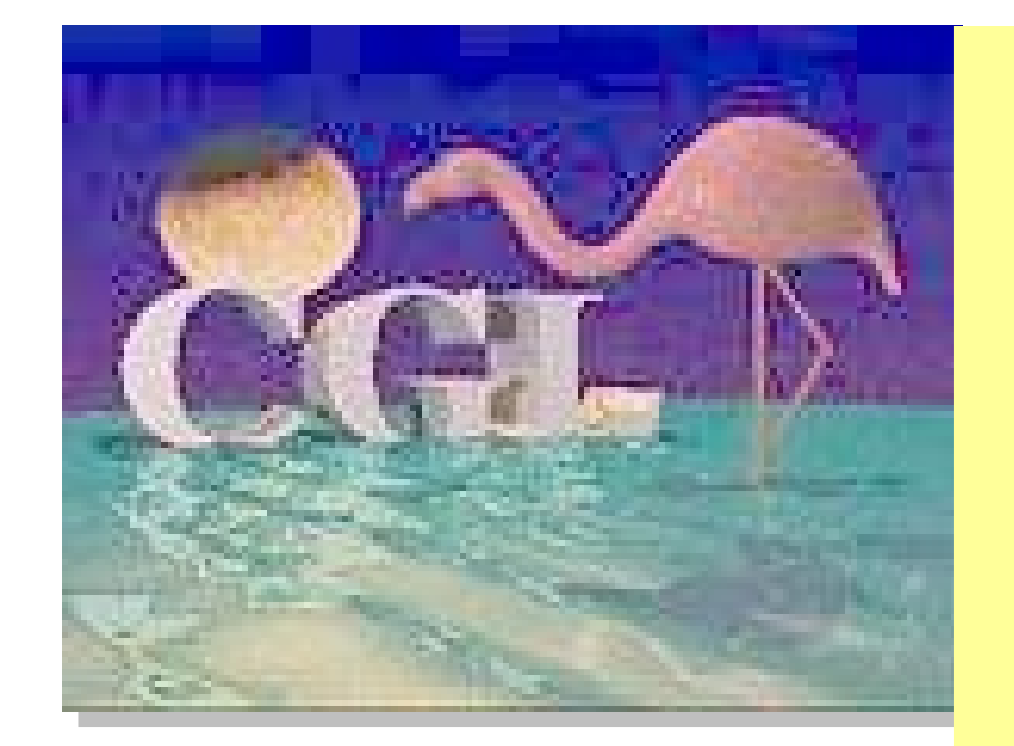

# **Results Multiresolution Editing of Pasted Surfaces Marryat Ma and Stephen Mann, University of Waterloo**

- 8. Hierarchical Direct Manipulation
	- allow user to choose which surface in pasting hierarchy will do most work
	- apply 10 that surface
	- corresponding point on next higher surface will not have moved by
	- for each higher surface in turn,
		- find correction factor difference between actual movement and ∆*P*
		- apply correction factor to the surface
	- give user more control over granularity of change

#### 6. Pasted Surfaces

- update control points using method described above • recalculate displacement vectors for each control
- point
- if feature is translated or underlying surface changes, the changes made by direct manipulation will be preserved

#### 7. Manipulating Near Feature Boundary

• need to fix the boundary and cross boundary derivatives of pasted surfaces

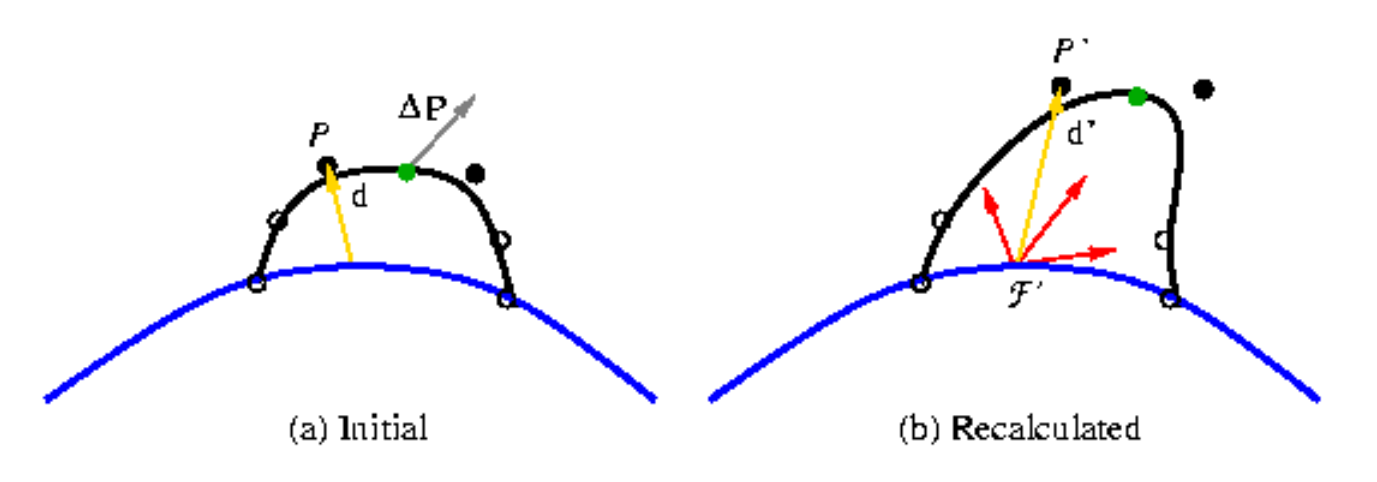

• ensure that 2 outermost rings of surface's control points do not move • what if user tries to manipulate in this region?

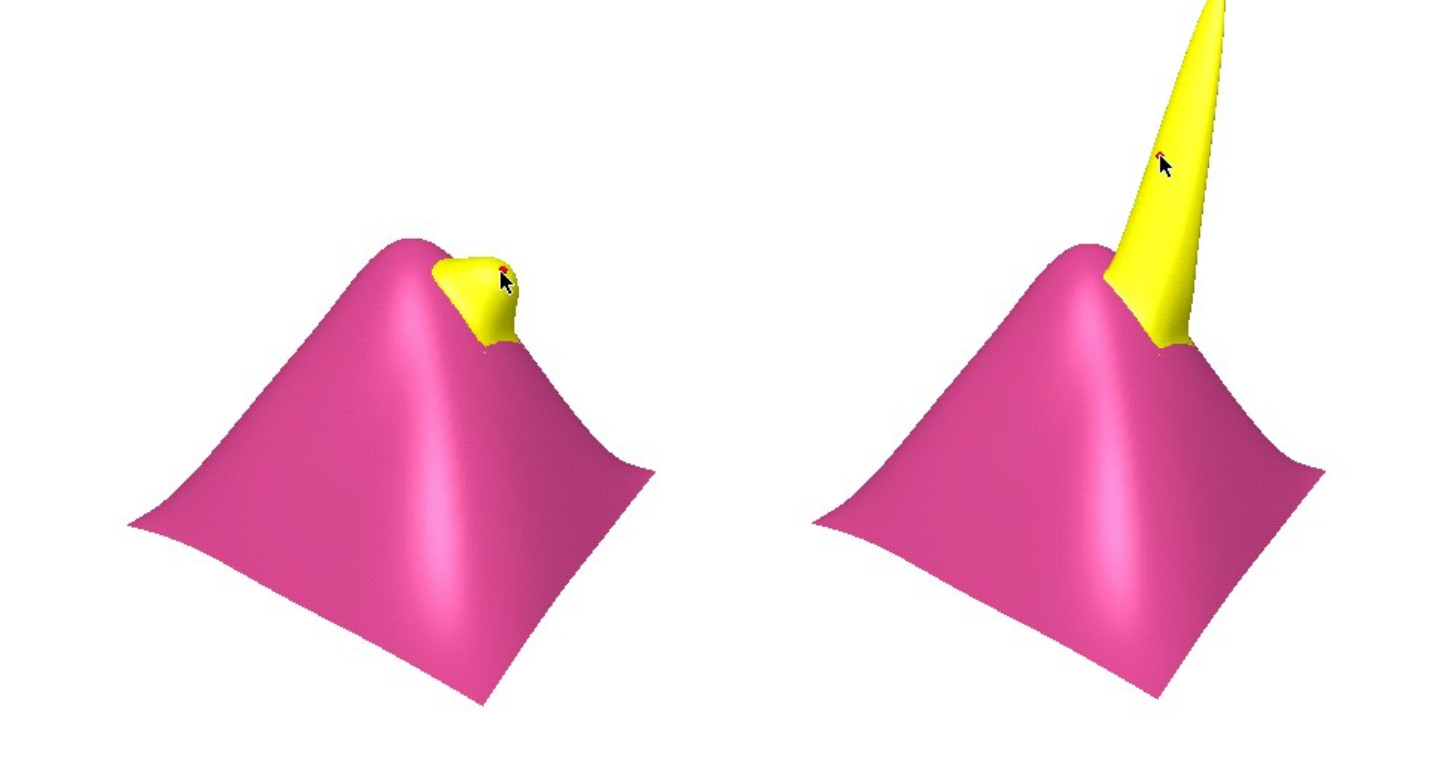

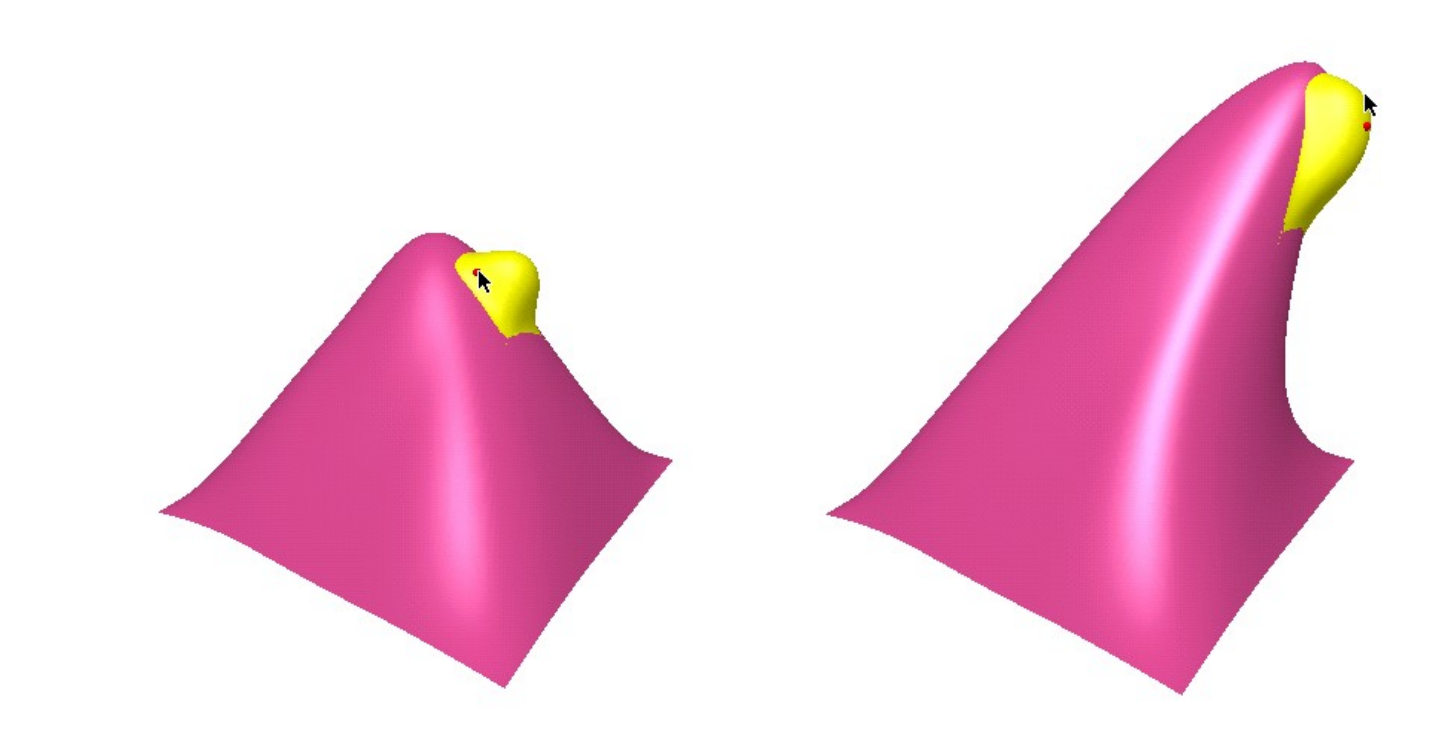

#### **Background Direct Manipulation**

=

 $k = a$ 

=

*l b*

b) push all the work to a lower surface if possible picked point will not follow mouse cursor

**Special thanks to Richard Bartels and Blair Conrad**

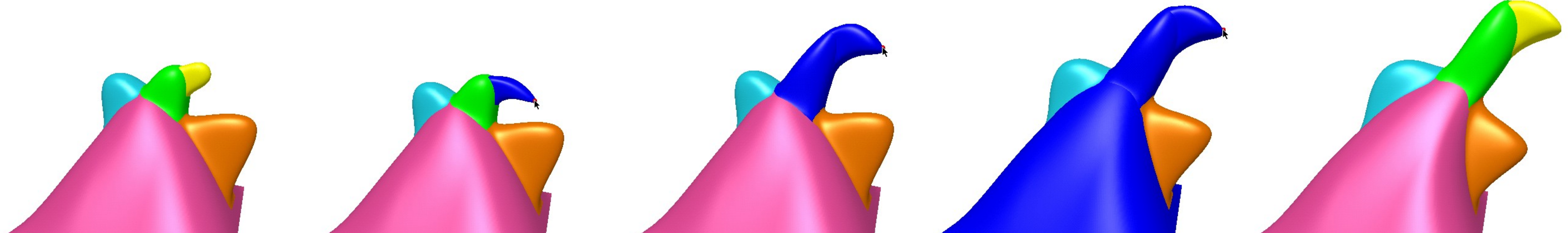